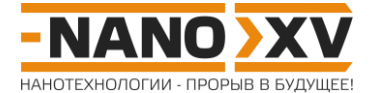

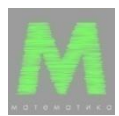

## Математика для школьников 7 - 11 класса (заочный тур) Решение задачи 5. Нанопористое углеволокно

 $\mathbf{1}$ .

а) Пусть длина отдельного волокна равна L, тогда его объем равен

$$
\mathbf{V}_1 = \boldsymbol{\pi} \mathbf{D}^2 \mathbf{L}/4, \tag{1}
$$

а объем одной поры, длина которой L' в рамках упрощенной модели структуры НУВ равна длине всего волокна L, -

$$
V_2 = \pi d^2 L/4. \tag{2}
$$

В то же время, площадь поверхности волокна составляет

$$
S_1 = \pi DL \tag{3}
$$

(при L >> D вклад площади торцов цилиндра можно не учитывать), а площадь поверхности поры, соответственно,

$$
S_2 = \pi dL. \tag{4}
$$

По определению, величина удельной площади поверхности равна отношению суммарной площади поверхности материала S к его массе m, которую, в свою очередь, можно записать через р и объем материала V:

$$
S_{yA} = \frac{S}{m} = \frac{S}{\rho V}.
$$
\n(5)

Обозначим число пор в отдельном волокне как N.

Тогда, выразив S через N, (3) и (4) как сумму S<sub>1</sub> и площадей всех пор, а V через N, (1) и (2) как разность  $V_1$  и объема всех пор,  $S_{va}$  можно записать как

$$
S_{yA} = \frac{S_1 + NS_2}{\rho(V_1 - NV_2)} = \frac{\pi DL + N\pi dL}{\rho(\pi D^2 L/4 - N\pi d^2 L/4)} = 4 \frac{D + Nd}{\rho(D^2 - Nd^2)}.
$$
 (6)

б) Считаем, что б для НУВ диаметром D примерно совпадает с долей пор, отвечающей модели, приведенной на рис. 3 условия. Эта доля равна отношению площади пор, приходящейся на треугольник с центрами в трех ближайших порах, к площади такого треугольника:

$$
\delta = \frac{3 \cdot (1/6) \cdot \pi d^2 / 4}{0.5 \cdot \sqrt{3}/2 \cdot (d+h)^2} = \frac{\pi d^2}{2\sqrt{3}(d+h)^2}.
$$
 (7)

2. Из формулы (6) можно выразить N как

$$
N = \frac{S_{y\mu}\rho D^2 - 4D}{S_{y\mu}\rho d^2 + 4d}.\tag{8}
$$

## http://enanos.nanometer.ru

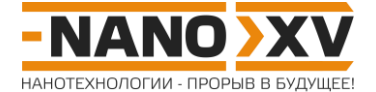

В то же время, число пор в отдельном волокне можно оценить исходя из **δ**, а также площадей сечения отдельной поры и самого волокна:

$$
N = \frac{\pi D^2 / 4}{\pi d^2 / 4} \cdot \delta = \frac{D^2}{d^2} \cdot \frac{\pi d^2}{2\sqrt{3}(d+h)^2} = \frac{\pi D^2}{2\sqrt{3}(d+h)^2}.
$$
 (9)

Приравнивая (8) к (9), и упрощая полученное выражение, получаем квадратное уравнение относительно **d**:

$$
\frac{S_{y\mu}\rho D^2 - 4D}{S_{y\mu}\rho d^2 + 4d} = \frac{\pi D^2}{2\sqrt{3}(d+h)^2},\tag{10.1}
$$

$$
(S_{y,q}\rho D - 4) \cdot 2\sqrt{3}(d+h)^2 = \pi D \cdot (S_{y,q}\rho d^2 + 4d), \qquad (10.2)
$$

$$
2\sqrt{3}(S_{y\mu}\rho D - 4) \cdot (d^2 + 2dh + h^2) = \pi S_{y\mu}\rho Dd^2 + 4\pi Dd, \qquad (10.3)
$$

$$
(2\sqrt{3}(S_{y\mu}\rho D - 4) - \pi S_{y\mu}\rho D)d^{2} + (2\sqrt{3}(S_{y\mu}\rho D - 4)2h - 4\pi D)d + 2\sqrt{3}(S_{y\mu}\rho D - 4)h^{2} = 0
$$
 (10.4)

Для того, чтобы решить (10.4), запишем и вычислим его дискриминант:

$$
\mathbf{D} = \left[16(\sqrt{3}h(S_{y\pi}\rho D - 4) - \pi D)^2\right] - \left[8\sqrt{3}h^2(2\sqrt{3}(S_{y\pi}\rho D - 4) - \pi S_{y\pi}\rho D)\cdot(S_{y\pi}\rho D - 4)\right] \tag{11}
$$

Дискриминант равен **Ð** = 3,86·10-13 (все линейные размеры выражены в метрах).

Тогда диаметр пор НУВ составляет

$$
d = \frac{1,62 \cdot 10^{-6} \pm 2,62 \cdot 10^{-7}}{2 \cdot 26,83} \text{ M},
$$
  
\n
$$
d = 1,85 \cdot 10^{-8} \text{ m} = 18,5 \text{ H/m}
$$
  
\n
$$
M \cdot \text{M} = 4,17 \cdot 10^{-8} \text{ m} = 41,7 \text{ H/m}.
$$
 (12)

3. Сопоставляя диаметр пор на рис. 2 условия с длиной бара на этих микрофотографиях, можно получить величины порядка 30 ‒ 70 нм, следовательно, средний диаметр пор НУВ ближе к **d** = 41,7 нм, чем к **d** = 18,5 нм.

Поскольку **L'** = **L**, то объемная доля пор **ω** в волокне равна **δ** (см. (7)):

$$
\omega = \delta = \frac{3.14 \cdot 41.7^2}{2\sqrt{3}(41.7 + 7)^2} = 0.665. \tag{13}
$$